### **SZCZEGÓŁOWE ZASADY OCENIANIA W KLASIE 6**

## opracowane na podstawie podręcznika

#### Danuta Kiałka, Katarzyna Kiałka, **Informatyka Europejczyka. Podręcznik do informatyki dla szkoły podstawowej. Klasa 6.**

Wydawnictwo HELION, 2019; nr dopuszczeni MEN */876/3/2019*

# *KLASA VI* — 32 godziny lekcyjne

#### **Rozdział 1.** (Proponowana liczba godzin — 4) **Bezpieczna praca z komputerem, urządzeniami cyfrowymi i sieciami komputerowymi**

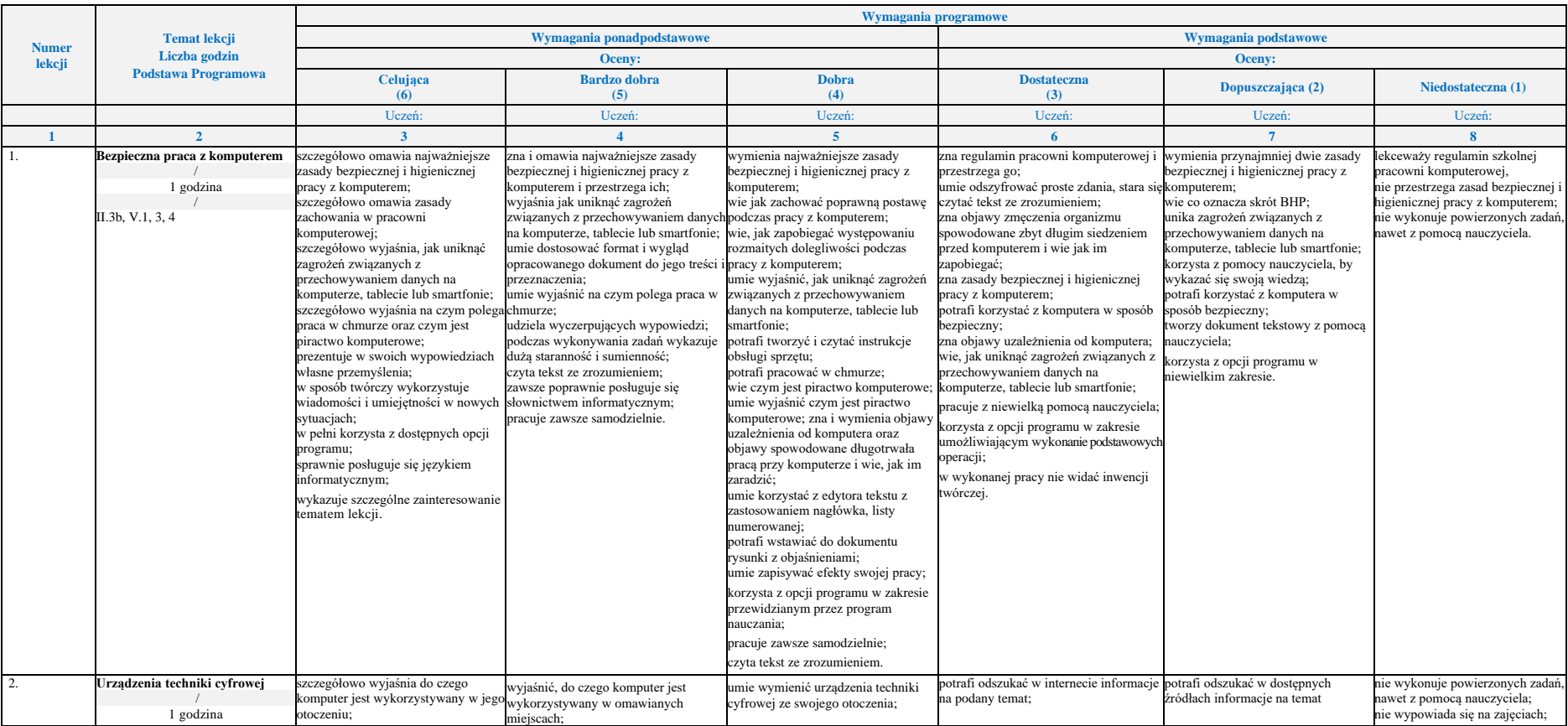

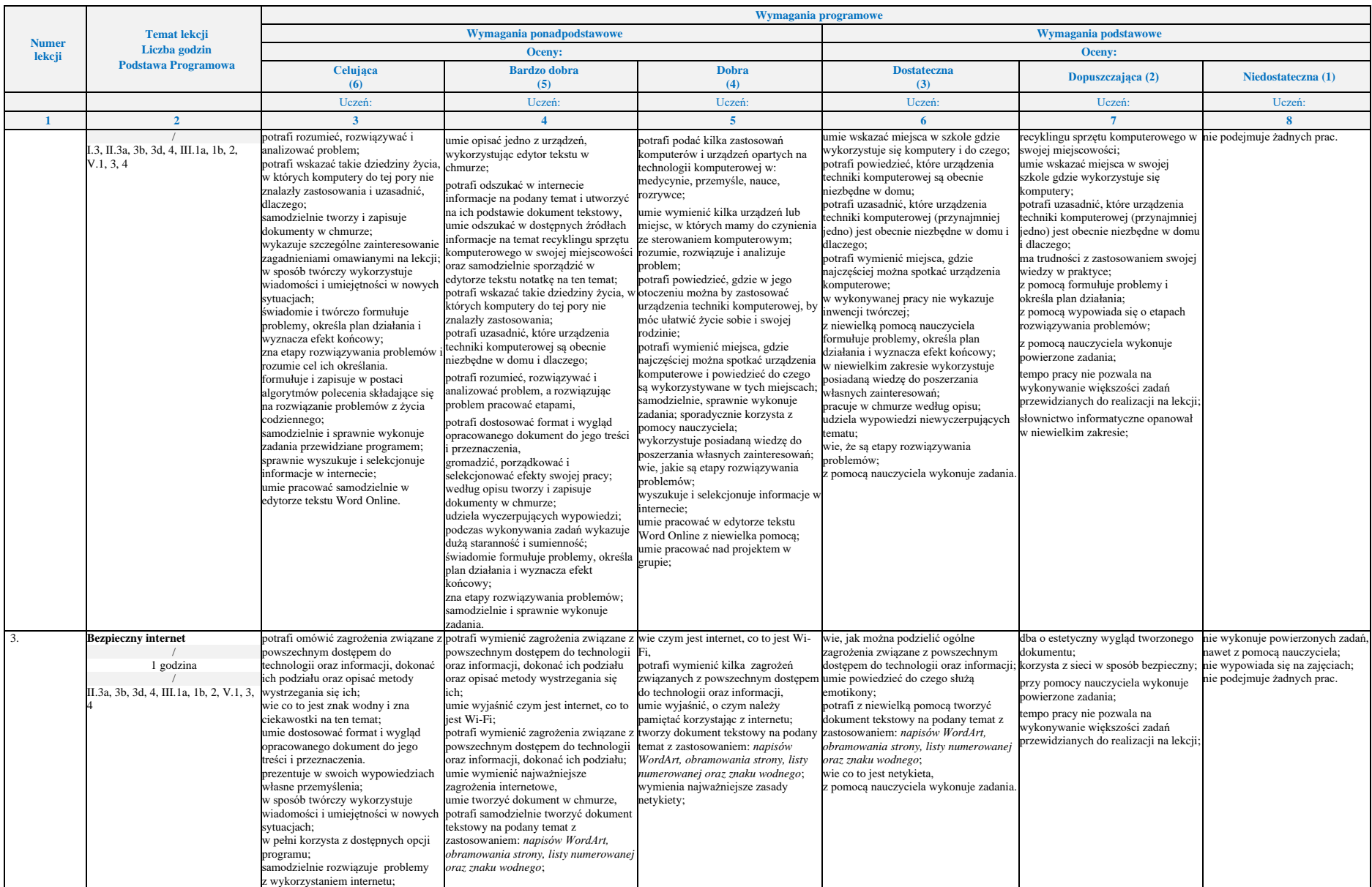

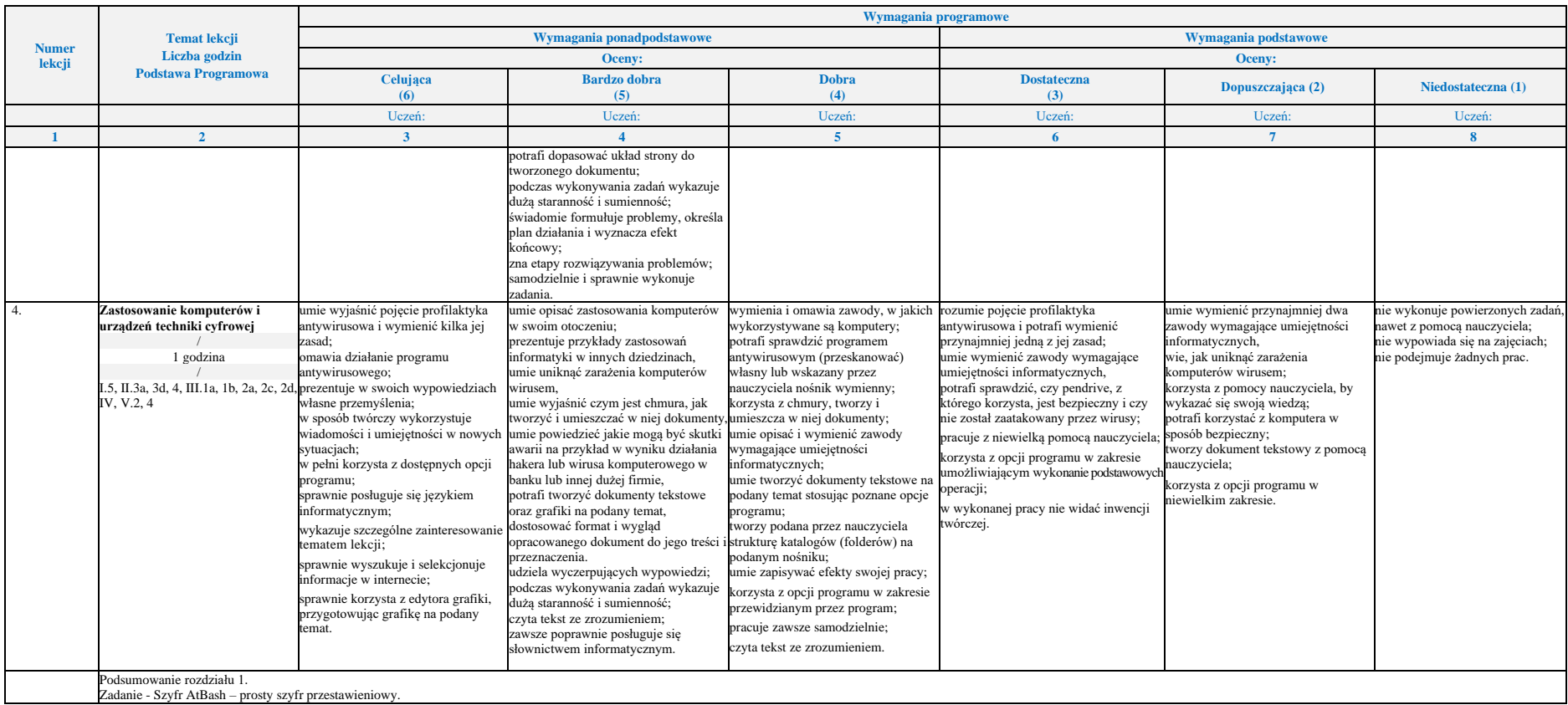

#### **Rozdział 2. (Proponowana liczba godzin — 9) Realizacja projektów z wykorzystaniem komputera, aplikacji i urządzeń cyfrowych**

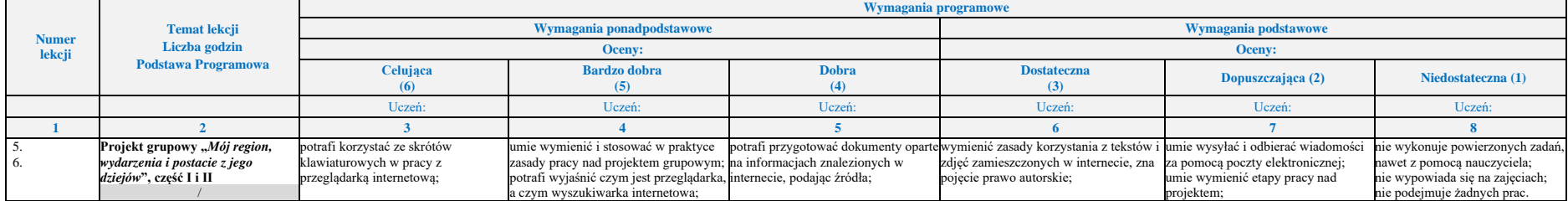

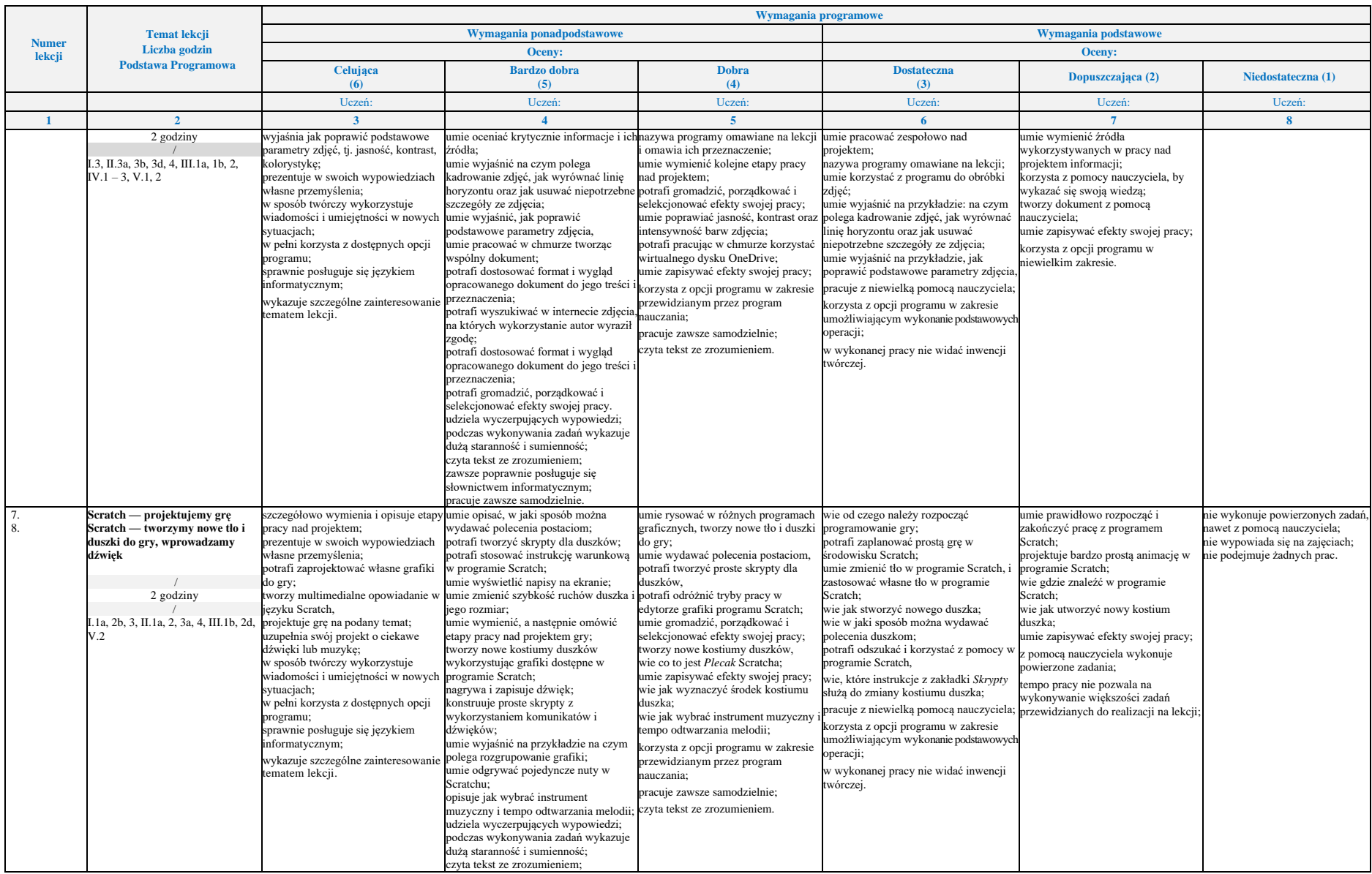

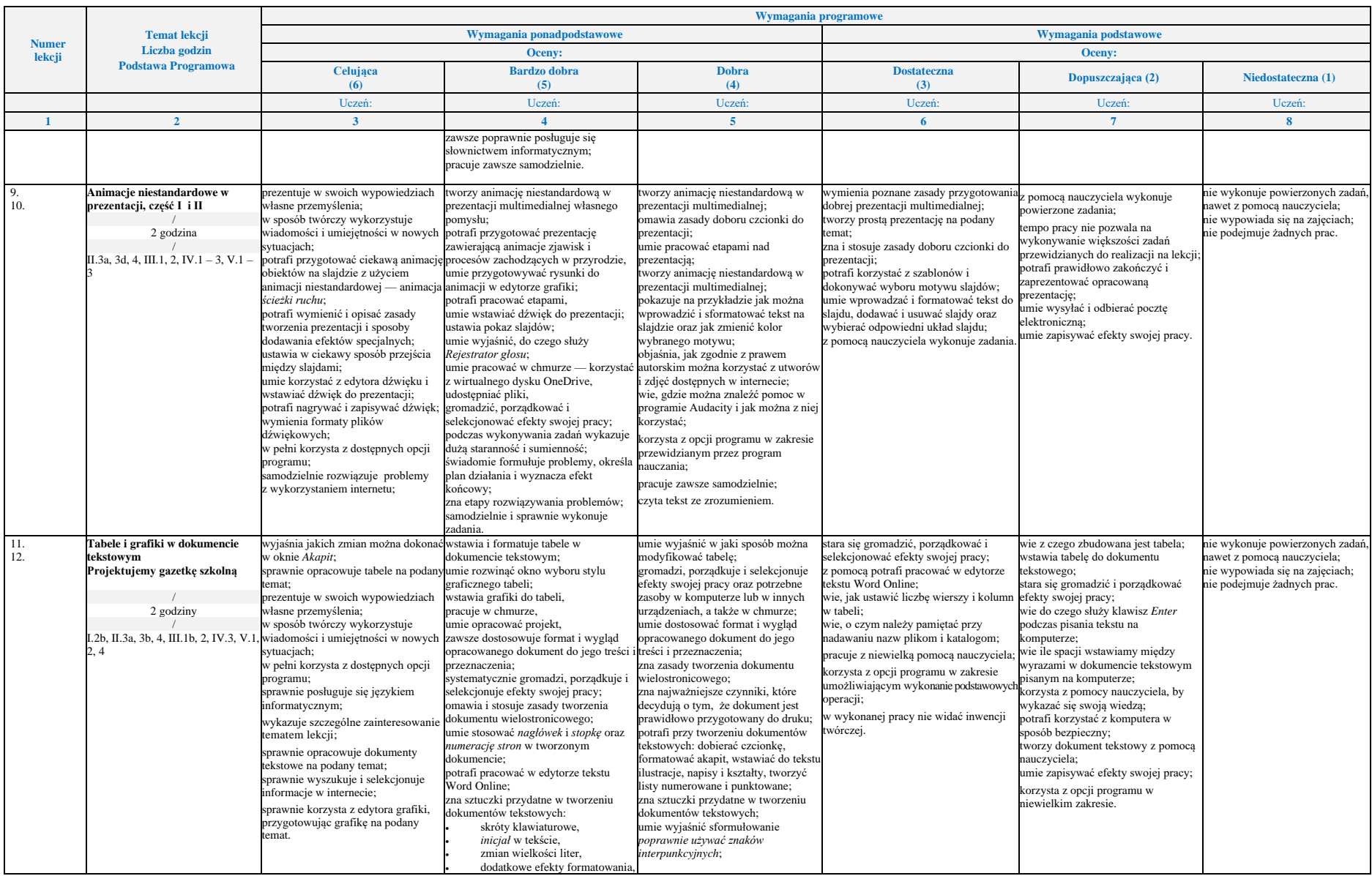

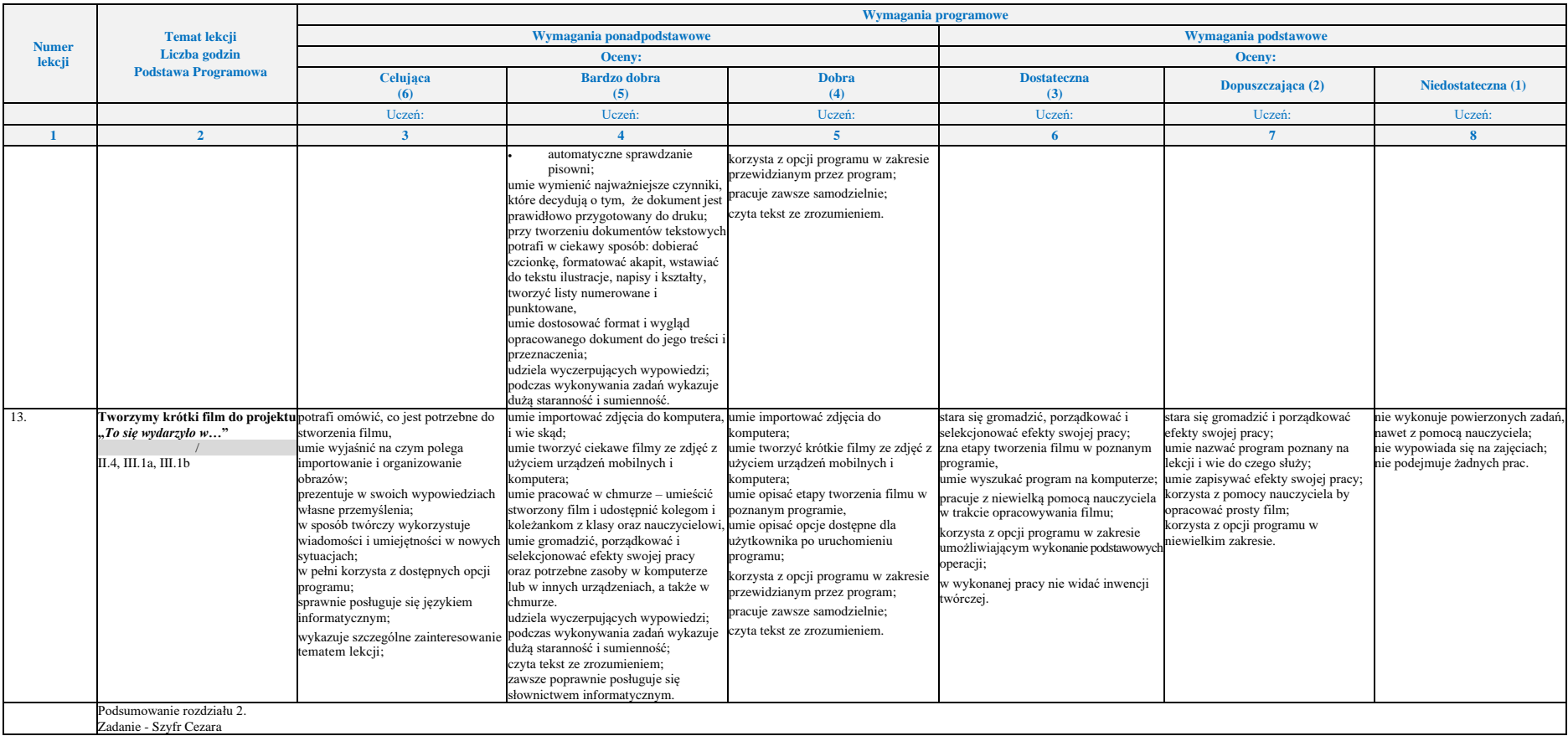

#### **Rozdział 3.** (Proponowana liczba godzin — 11) **Programowanie i rozwiązywanie problemów z wykorzystaniem komputera i innych urządzeń cyfrowych**

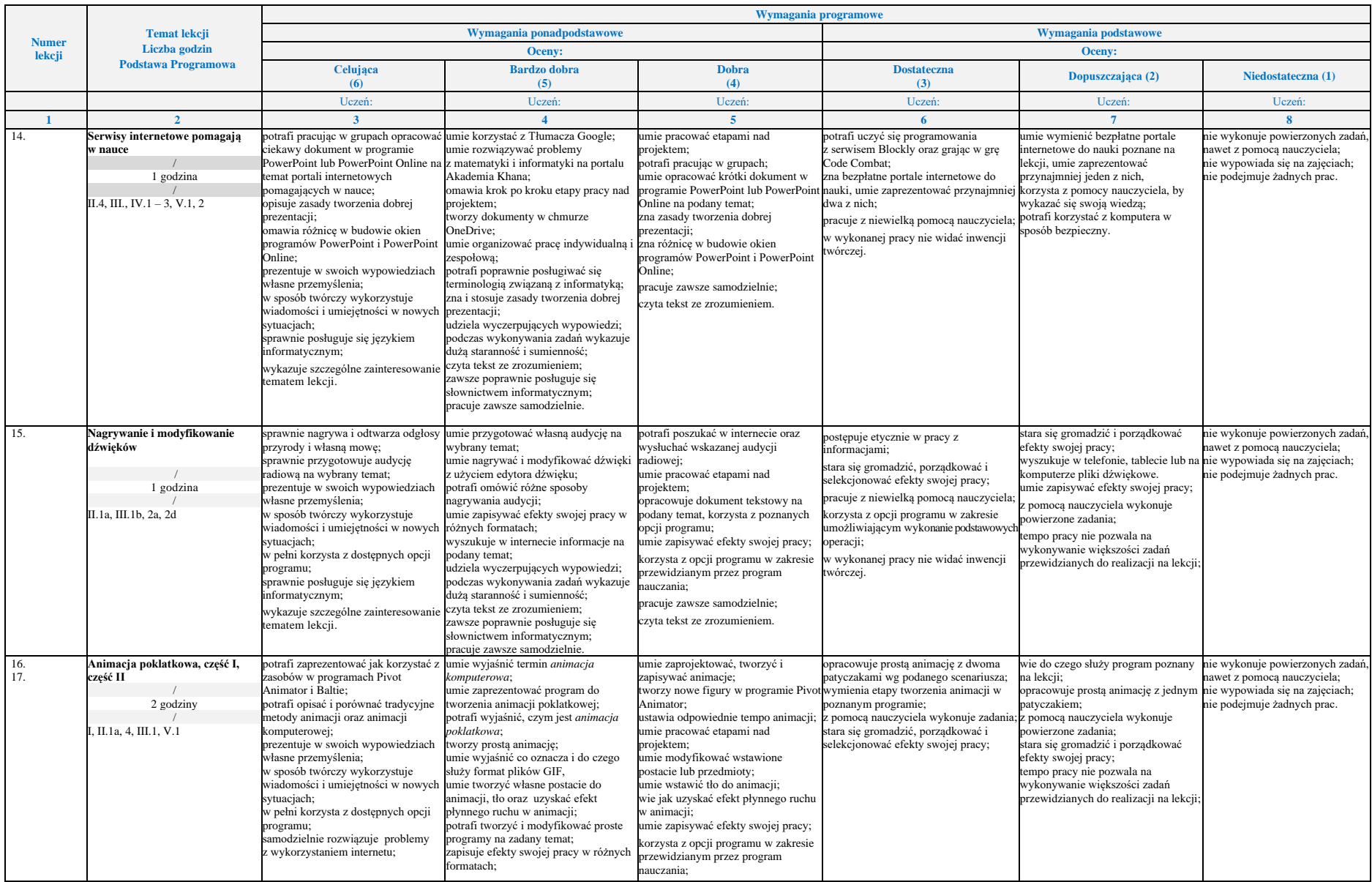

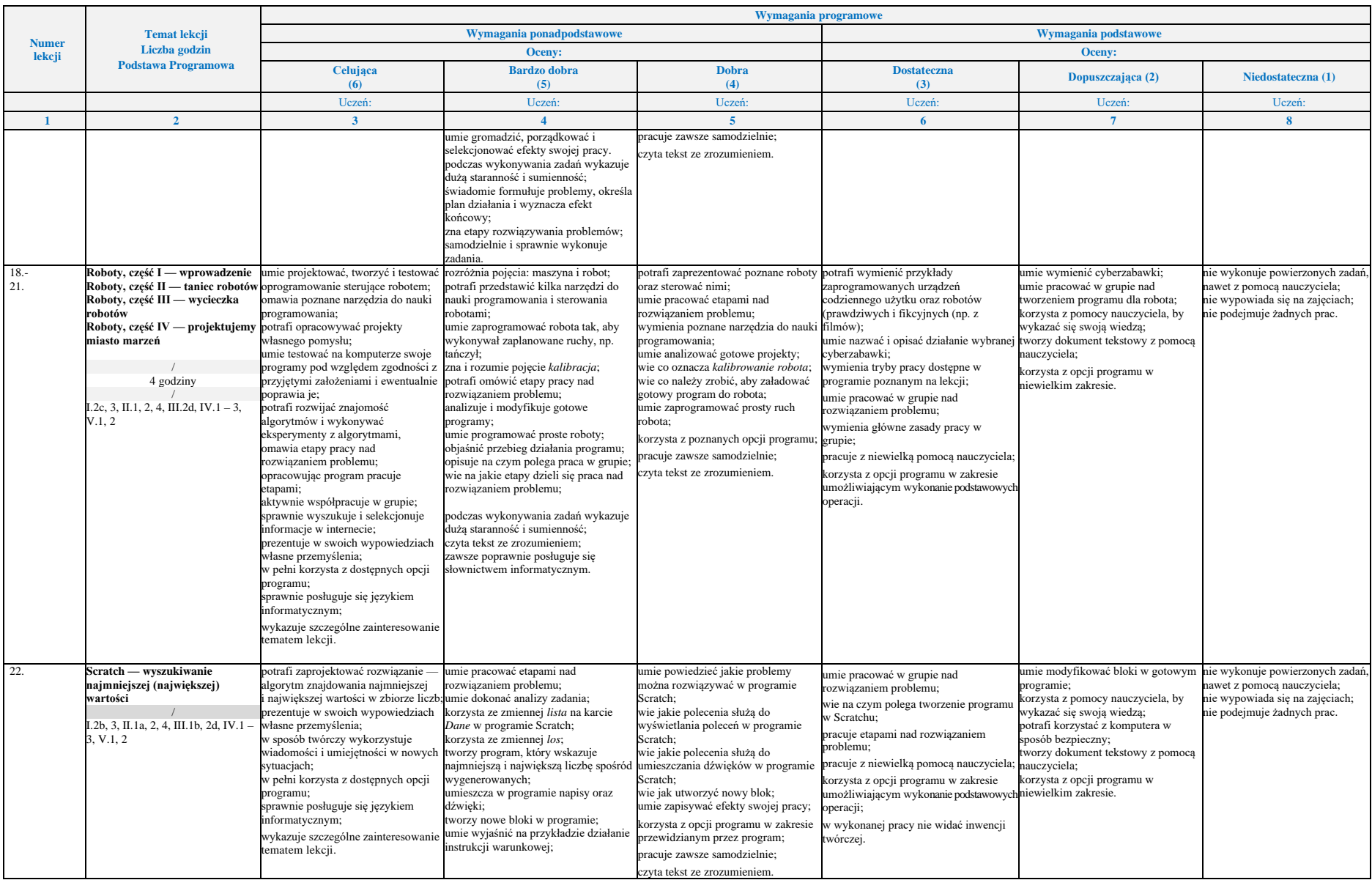

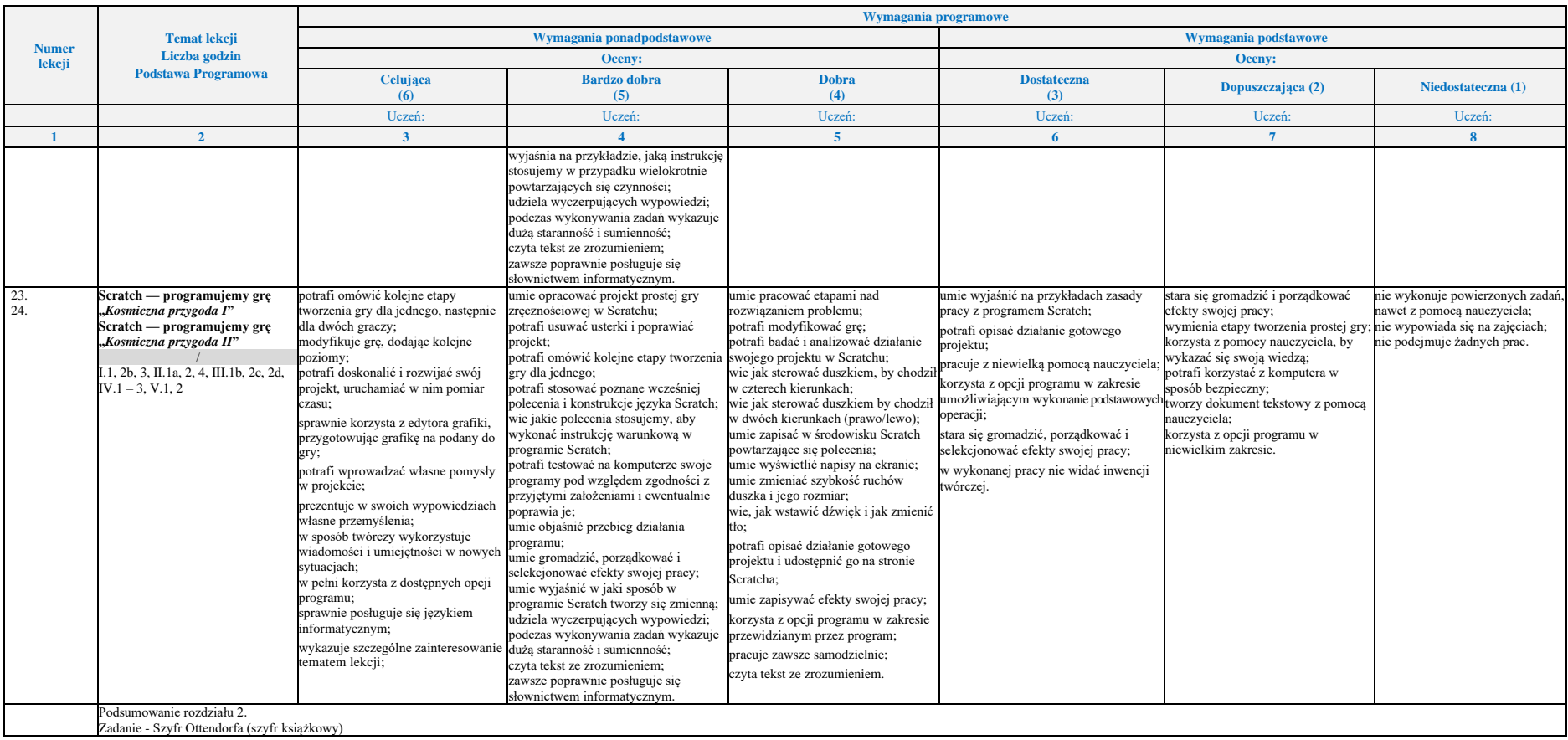

**Rozdział 4.** (Proponowana liczba godzin — 6)

**Poznajemy różne narzędzia informatyczne i ich zastosowanie do analizy i rozwiązywania problemów**

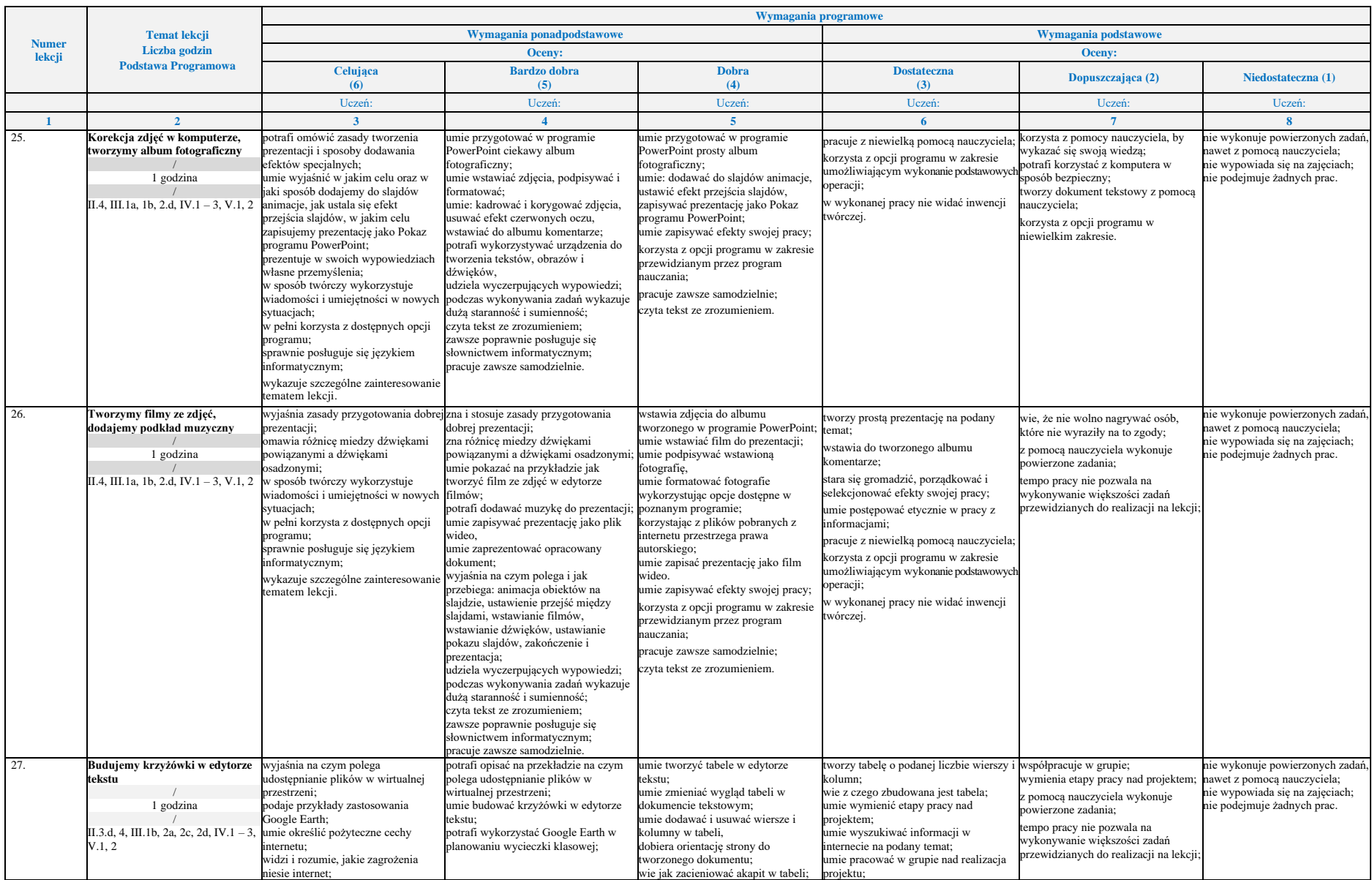

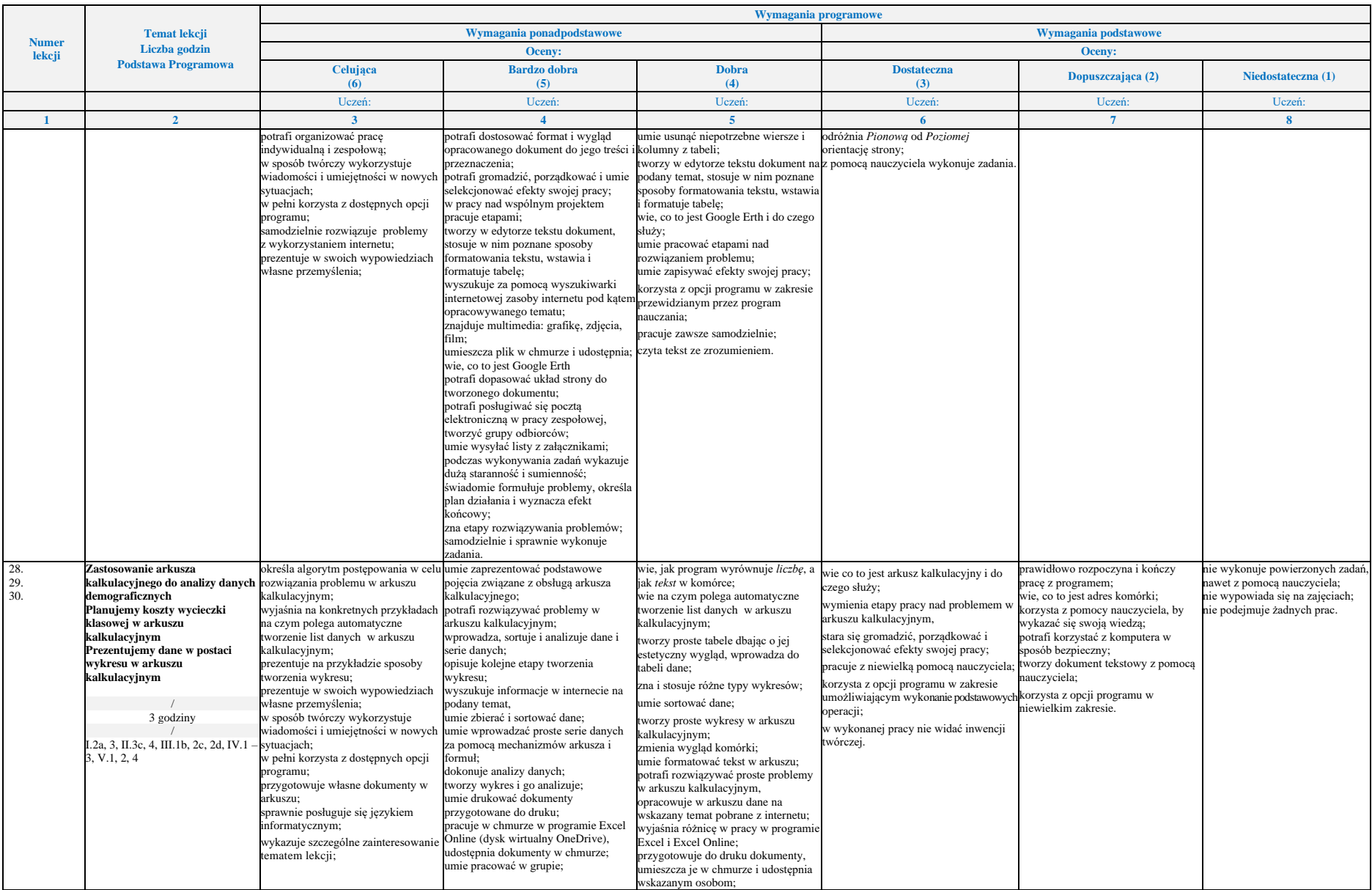

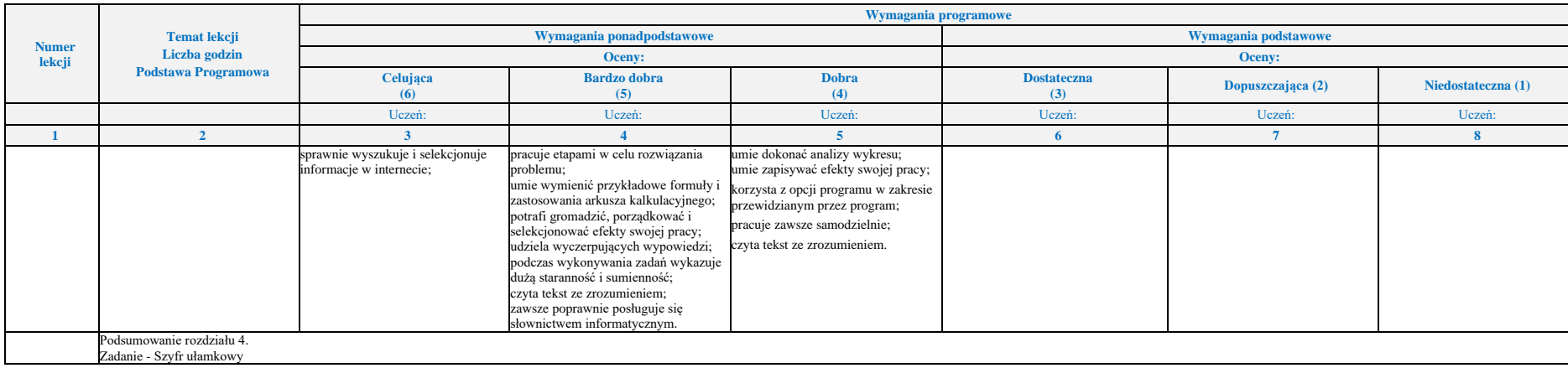

# **Godziny do dyspozycji nauczyciela** (2 godziny)

*Podsumowanie i ocenianie* — to już umiem Moje prace z informatyk